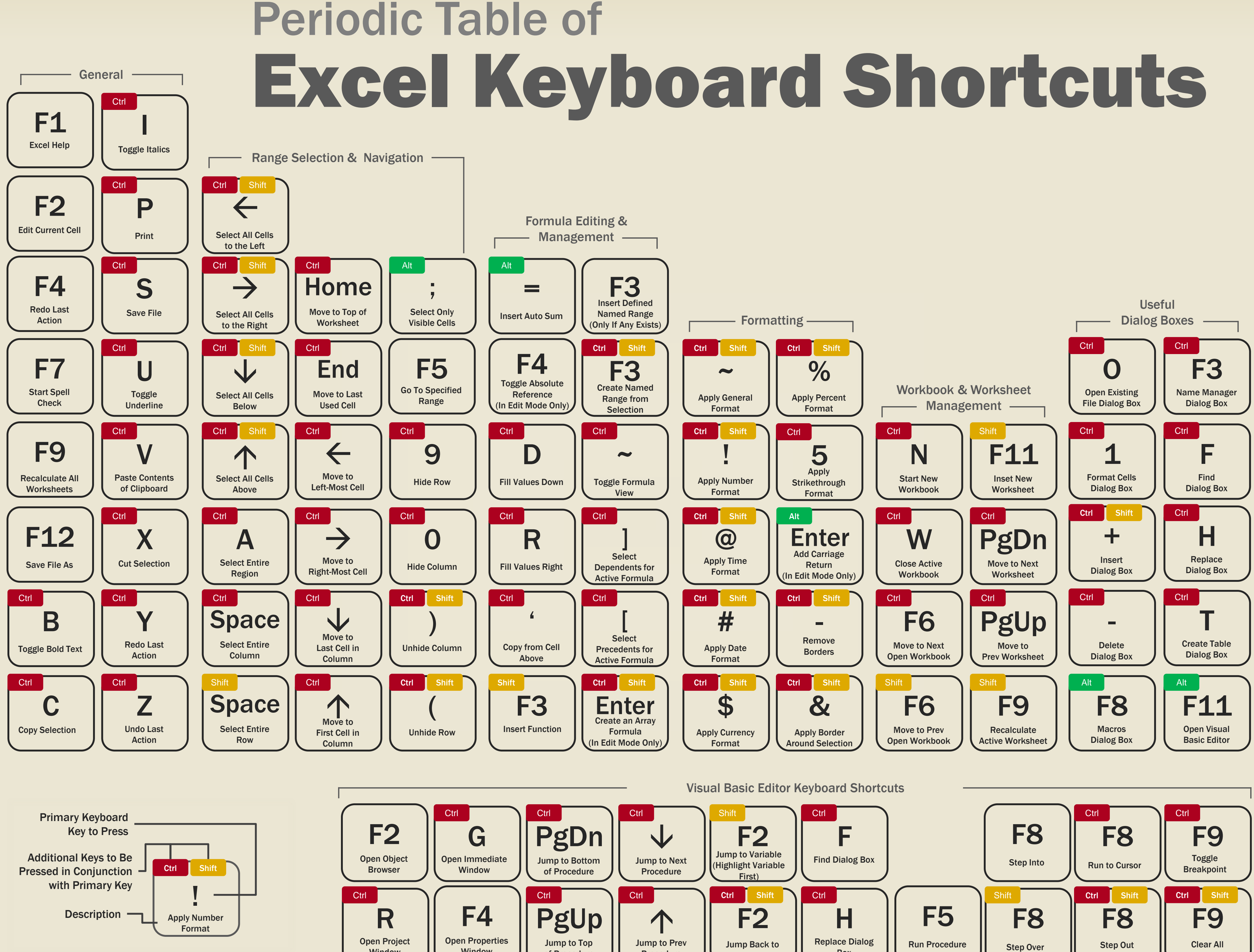

**DataPig**<br>Technologies © Copyright 2013 datapigtechnologies.com **Window** 

Window

Box

Prev Position

Procedure

**Breakpoints** 

- Debugging Tools .

of Procedure